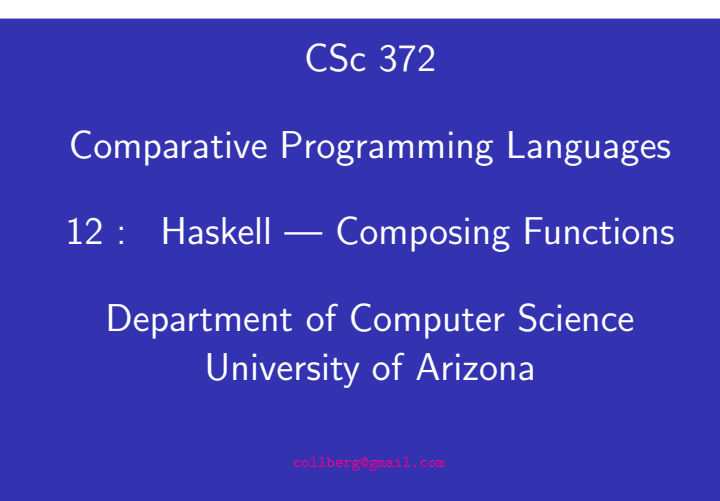

Copyright  $\odot$  2011 Christian Collberg

Christian Collberg

## September 13, 2011 Composing Functions. . .

- Functional composition is a kind of "glue" that is used to "stick" simple functions together to make more powerful ones.
- $\bullet$  In mathematics the ring symbol ( $\circ$ ) is used to compose functions:

$$
(f\circ g)(x)=f(g(x))
$$

• In Haskell we use the dot (".") symbol:

#### infixr 9 .

 $(.)$  ::  $(b-xc)$  ->  $(a-xb)$  ->  $(a-xc)$  $(f \cdot g)(x) = f(g(x))$ 

## Composing Functions

We want to discover frequently occurring patterns of computation. These patterns are then made into (often higher-order) functions which can be specialized and combined. map f L and filter f <sup>L</sup> can be specialized and combined:

double :: [Int] -> [Int] double  $xs = map$   $((*) 2) xs$ 

positive :: [Int] -> [Int] positive  $xs = filter$   $((\langle \rangle 0) xs)$ 

doublePos  $xs = map$   $((*) 2)$  (filter  $((*) 0) xs)$ ? doublePos [2,3,0,-1,5] [4, 6, 10]

Composing Functions. . .

$$
(.)
$$
 ::  $(b->c) \rightarrow (a->b) \rightarrow (a->c)$   
(f . g)(x) = f(g(x))

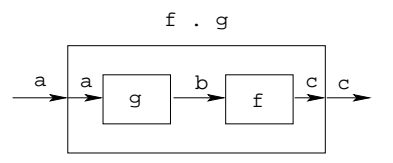

- "." takes two functions <sup>f</sup> and g as arguments, and returns <sup>a</sup> new function h as result.
- $\bullet$  g is a function of type  $a \rightarrow b$ .
- $\bullet$  f is a function of type b->c.
- $\bullet$  h is a function of type  $a\rightarrow c$ .
- (f.g)(x) is the same as  $z=g(x)$  followed by  $f(z)$ .

# Composing Functions. . .

• We use functional composition to write functions more concisely. These definitions are equivalent:

```
doit x = f1 (f2 (f3 (f4 x)))
doit x = (f1 + f2 + f3 + f4) xdoit = f1 . f2 . f3 . f4
```
- The last form of doit is preferred. doit's arguments are implicit; it has the same parameters as the composition.
- doit can be used in higher-order functions (the second form is preferred):

```
? map (doit) xs
? map (f1 . f2 . f3 . f4) xs
```
## Example: Splitting Lines

Assume that we have <sup>a</sup> function fill that splits <sup>a</sup> string into filled lines:

fill :: string -> [string] fill <sup>s</sup> = splitLines (splitWords s)

**o** fill first splits the string into words (using splitWords) and then into lines:

splitWords :: string -> [word] splitLines :: [word] -> [line]

- We can rewrite fill using function composition:
- fill <sup>=</sup> splitLines . splitWords

#### Precedence & Associativity

**1** ". " is right associative. I.e.

 $f.g. h.i.j = f.(g.(h.(i.j)))$ 

<sup>2</sup> "." has higher precedence (binding power) than any other operator, except function application:

```
5 + f.g 6 = 5 + (f. (g 6))
```

```
3 "." is associative:
```
f .  $(g \cdot h) = (f \cdot g) \cdot h$ 

```
\bullet "id" is "."'s identity element, i.e id . f = f = f . id:
```

```
id :: a -> a
```
id  $x = x$ 

## The count Function

Define <sup>a</sup> function count which counts the number of lists of length  $n$  in a list  $L$ :

count 2  $[[1],[1],[2,3],[4,5],[1] \Rightarrow 2$ 

Using recursion:

count :: Int  $\rightarrow$  [[a]]  $\rightarrow$  Int count  $-[] = 0$ count  $n(x:xs)$ | length  $x == n = 1 + count n$  xs | otherwise = count n xs

Using functional composition: \_\_\_\_\_\_\_\_\_\_\_

 $count'$  n = length . filter  $(==n)$  . map length

```
count' n = length . filter (==n) . map length
```
What does count' do?

```
2
     [1,0,2,2,0]
          filter (==2)length
        [2,2]map length
[1],[1],[2,3],[4,5],[1]
```
**O** Note that count' n xs = length (filter (==n) (map length xs))

## The init & last Functions

- **Q** last returns the last element of a list.
- init returns everything but the last element of a list.

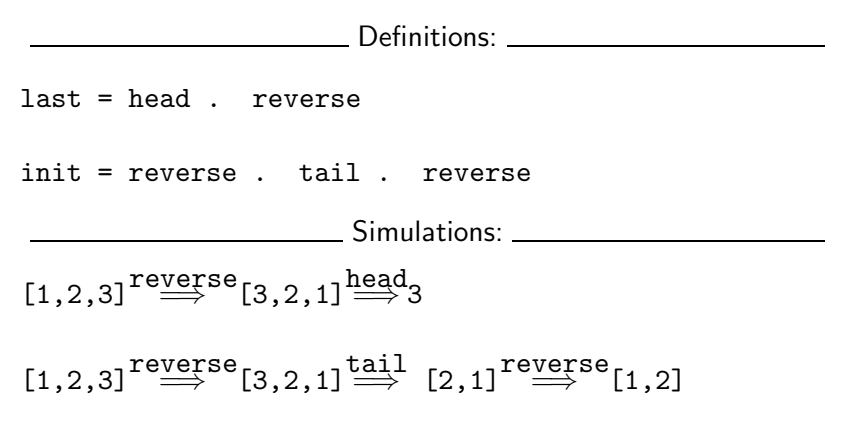

#### The any Function

• any p  $xs$  returns True if p  $x ==$  True for some x in  $xs$ : any  $((-=)0)$   $[1,2,3,0,5] \Rightarrow$  True any ((==)0) [1,2,3,4]  $⇒$  False Using recursion: any ::  $(a \rightarrow Bool) \rightarrow [a] \rightarrow Bool$ any  $[$   $]$  = False any  $p(x:xs) = | p x = True$ | otherwise = any p xs Using composition: any  $p = or$ . map  $p$  $\begin{array}{c}\n[1,0,3]\n\end{array}$ <sup>map</sup>  $\begin{array}{c}\n\text{(:==)}0) \\
\implies$  [False, True, False]  $\implies$  True

### commaint Revisited. . .

- Let's have another look at one simple (!) function, commaint.
- commaint works on strings, which are simply lists of characters.
- $\bullet$  You are  $\not\uparrow\forall$  now supposed to understand this!

From the commaint documentation: [commaint] takes <sup>a</sup> single string argument containing <sup>a</sup> sequence of digits, and outputs the same sequence with commas inserted after every group of three digits,  $\cdots$ 

Sample interaction:

? commaint "1234567" 1,234,567

commaint in Haskell:

commaint = reverse . foldr1  $(\{x \ y - \ge x + +^n, "++y)$ . group 3 . reverse where group  $n =$  takeWhile (not.null). map (take n).iterate (drop n)

### commaint Revisited.

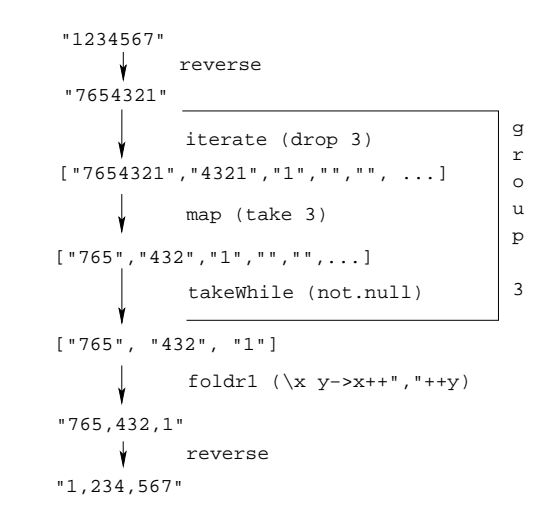

commaint Revisited.

```
commaint = reverse . foldr1 (\x{ \x{y}} - \x{+} +", "++y).
           group 3 . reverse
           where group n = takeWhile (not.null).
         map (take n).iterate (drop n)
```
- $\bullet$  iterate (drop 3) s returns the infinite list of strings
	- $[s, drop 3 s, drop 3 (drop 3 s),$ drop  $3$  (drop  $3$  (drop  $3$  s)),  $\cdots$ ]
- map (take n) xss shortens the lists in xss to <sup>n</sup> elements.

```
commaint = reverse . foldr1 (\{x \ y\rightarrow x++", "++y)\}.
           group 3 . reverse
           where group n = takeWhile (not.null).
         map (take n).iterate (drop n)
```
- takeWhile (not.null) removes all empty strings from a list of strings.
- foldr1  $(\x y x + \y y)$  s takes a list of strings s as input. It appends the strings together, inserting <sup>a</sup> comma in between each pair of strings.

#### commaint Revisited.

## Lambda Expressions

- $\bullet$  ( $\overline{x}$  y->x++", "++y) is called a lambda expression.
- Lambda expressions are simply a way of writing (short) functions inline. Syntax:

\ arguments -> expression

Thus, commaint could just as well have been written as

```
commaint = \cdots . foldr1 insert . \cdotswhere group n = \cdotsinsert x y = x++", "++y
```
**Examples:** 2008. 2014. Examples: 2014. 2015. 2016. 2017. 2018. 2019. 2019. 2019. 2019. 2019. 2019. 2019. 2019. 201

squareAll  $xs = map (\ x \rightarrow x * x) xs$ length = foldl'  $(\n\overline{n} - \rightarrow n+1)$  0

### Homework

- Write <sup>a</sup> function mid xs which returns the list xs without its first and last element.
	- **4** use recursion
	- 2 use init, tail, and functional composition.
	- <sup>3</sup> use reverse, tail, and functional composition.

? mid  $[1,2,3,4,5] \Rightarrow [2,3,4]$ 

- ? mid  $\square \Rightarrow$  ERROR
- ? mid  $[1] \Rightarrow$  ERROR
- ? mid  $[1,3] \Rightarrow []$

#### **Summary**

- The built-in operator "." (pronounced "compose") takes two functions <sup>f</sup> and g as argument, and returns <sup>a</sup> new function <sup>h</sup> as result.
- The new function  $h = f$ . g combines the behavior of f and g: applying <sup>h</sup> to an argument <sup>a</sup> is the same as first applying g to a, and then applying f to this result.
- Operators can, of course, also be composed: ((+2) .  $(*3)$ ) 3 will return 2 +  $(3 * 3) = 11$ .